## Package 'logib'

October 13, 2022

Type Package

Title Salary Analysis by the Swiss Federal Office for Gender Equality

Version 0.1.2

Description Implementation of the Swiss Confederation's standard analysis model for salary analyses <[https:](https://www.ebg.admin.ch/dam/ebg/en/dokumente/lohngleichheit/infos-zu-analysen/standard-analysemodellzurueberpruefungderlohngleichheitzwischenf.pdf.download.pdf/methodological_approachformonitoringcompliancewithwageequalitybe.pdf)

[//www.ebg.admin.ch/dam/ebg/en/dokumente/lohngleichheit/infos-zu-analysen/](https://www.ebg.admin.ch/dam/ebg/en/dokumente/lohngleichheit/infos-zu-analysen/standard-analysemodellzurueberpruefungderlohngleichheitzwischenf.pdf.download.pdf/methodological_approachformonitoringcompliancewithwageequalitybe.pdf) [standard-analysemodellzurueberpruefungderlohngleichheitzwischenf.pdf.](https://www.ebg.admin.ch/dam/ebg/en/dokumente/lohngleichheit/infos-zu-analysen/standard-analysemodellzurueberpruefungderlohngleichheitzwischenf.pdf.download.pdf/methodological_approachformonitoringcompliancewithwageequalitybe.pdf) [download.pdf/methodological\\_](https://www.ebg.admin.ch/dam/ebg/en/dokumente/lohngleichheit/infos-zu-analysen/standard-analysemodellzurueberpruefungderlohngleichheitzwischenf.pdf.download.pdf/methodological_approachformonitoringcompliancewithwageequalitybe.pdf)

[approachformonitoringcompliancewithwageequalitybe.pdf](https://www.ebg.admin.ch/dam/ebg/en/dokumente/lohngleichheit/infos-zu-analysen/standard-analysemodellzurueberpruefungderlohngleichheitzwischenf.pdf.download.pdf/methodological_approachformonitoringcompliancewithwageequalitybe.pdf)> in R. The analysis is run at company-level and the model is intended for companies with 50 or more employees (apprentices, trainees/interns and expats are not included in the analysis). Employees with at least 100 employees are required by the Gender Equality Act to conduct an equal pay analysis.

This package allows users to run the equal salary analysis in R, providing additional transparency with respect to the methodology and simple automation possibilities.

License GPL-3

Encoding UTF-8

LazyData true

Depends  $R (= 2.10)$ 

**Imports** lubridate  $(>= 1.7.9)$ , readxl  $(>= 1.3.1)$ 

RoxygenNote 7.1.2

Suggests testthat

NeedsCompilation no

Author Jonathan Chassot [aut, cre], Jeremy Kolly [ctb], Federal Office for Gender Equality of Switzerland [cph, fnd]

Maintainer Jonathan Chassot < jonathanlaurentdominique.chassot@ebg.admin.ch>

Repository CRAN

Date/Publication 2021-11-21 08:00:02 UTC

### <span id="page-1-0"></span>R topics documented:

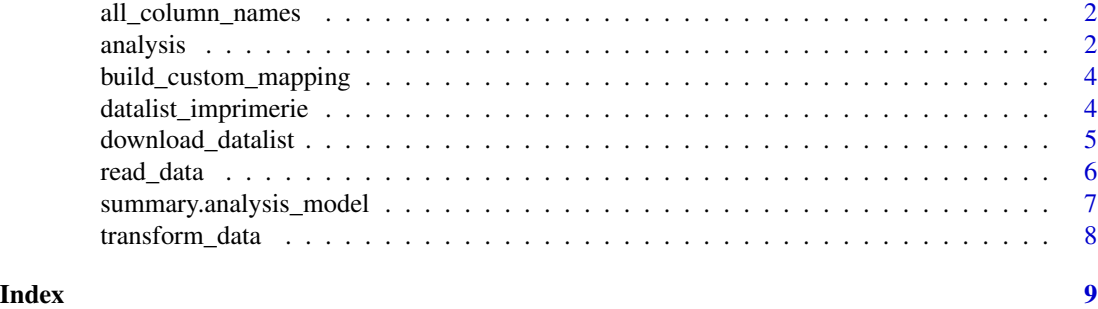

```
all_column_names Column names
```
#### Description

List of column names used in the code, from the datalist and exportfiles in all four languages (de, fr, it, en)

#### Usage

all\_column\_names

#### Format

An object of class list of length 3.

analysis *Run a Salary Analysis*

#### Description

Runs a salary analysis according to the Swiss standard analysis model

#### Usage

```
analysis(
  data,
  reference_month,
  reference_year,
  female_spec = r = r,
  male_spec = "M",
  age_spec = NULL,
  entry_date_spec = NULL,
  ignore_plausibility_check = FALSE,
  prompt_data_cleanup = FALSE
\mathcal{E}
```
#### analysis 3

#### Arguments

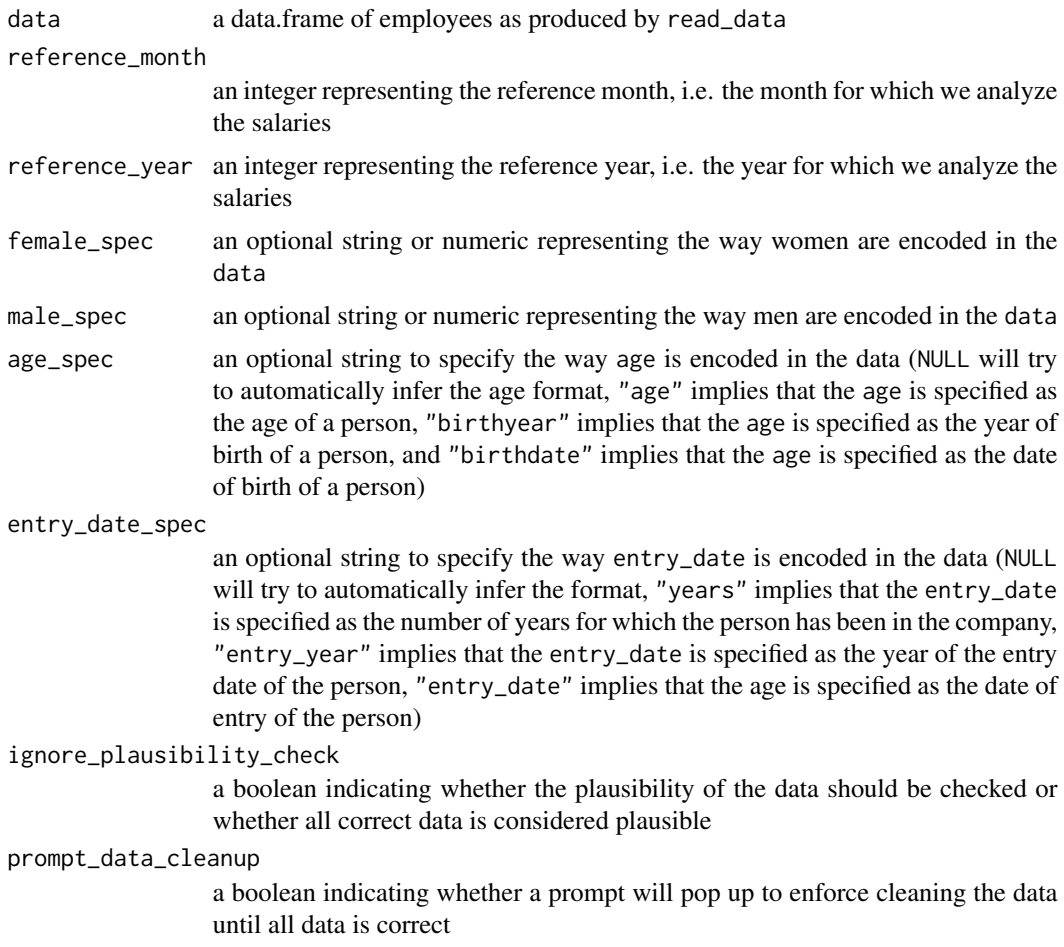

#### Value

object of type analysis\_model with the following elements

- params: The set of original parameters passed to the function
- data\_original: The original data passed by the user in the data parameter
- data\_clean: The cleaned up data which was used for the analysis
- data\_errors: The list of errors which were found upon checking the data
- results: The result of the standard analysis model

#### Examples

```
results <- analysis(data = datalist_imprimerie, reference_month = 1,
  reference_year = 2019, female_spec = 1, male_spec = 2)
```
#### <span id="page-3-0"></span>Description

build\_custom\_mapping creates a vector of column name mappings for the user to read her or his custom dataframe

#### Usage

```
build_custom_mapping(data, language = "de", prompt_mapping = TRUE)
```
#### Arguments

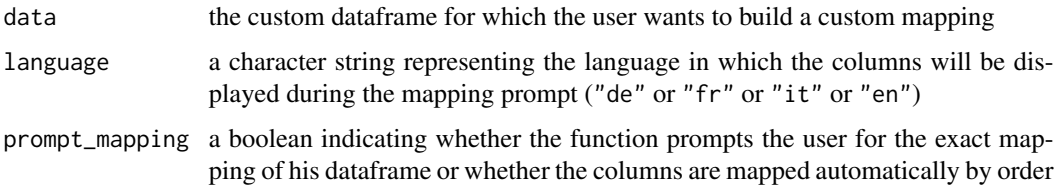

#### Details

Builds a mapping from the custom column names of a given data.frame to the variable names used in the standard analysis model. If prompt\_mapping is set to TRUE, the function prompts the mapping for each column of the data.frame. If prompt\_mapping is set to FALSE, the mapping is built using the order of the columns of the given data.frame.

#### Value

A named vector of characters, where the name indicates the column name in the original data.frame and the value indicates the column name as used by the standard analysis model.

datalist\_imprimerie *Imprimerie datalist*

#### Description

Fictional dataset containing the necessary information to run an equal pay analysis.

#### Usage

datalist\_imprimerie

#### <span id="page-4-0"></span>Format

A data frame with 318 rows and 23 variables:

personal\_number personal number of the employee, alphanumeric, age age, in years, sex sex,  $1 =$  male,  $2 =$  female, years\_of\_service years of service, in years, training training code, 1-8, professional\_function function / job, skill\_level skill level code, 1-4, professional\_position professional position / hierarchy code, 1-5, activity\_rate activity rate, in percent, paid\_hours paid hours, in hours, basic\_wage basic wage, in CHF, allowances allowances, in CHF, monthly\_wage\_13 13th monthly wage, in CHF, special\_payments special payments, in CHF, weekly\_hours weekly contractual hours, in hours, annual\_hours annual contractual hours, in hours, population analysis population code, 1-5, comments comments for the employee, supplement1 additional remarks (1 of 5), supplement2 additional remarks (2 of 5), supplement3 additional remarks (3 of 5), supplement4 additional remarks (4 of 5), supplement5 additional remarks (5 of 5)

download\_datalist *Download official Excel datalists*

#### **Description**

Downloads an empty version of the latest official excel datalist in the specified language to the given path.

#### Usage

```
download_datalist(file, language = "de")
```
#### <span id="page-5-0"></span>Arguments

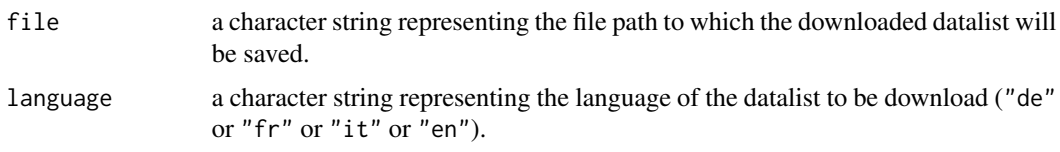

#### Value

None

read\_data *Create the dataframe object used for the standard analysis model*

#### Description

Reads either a custom dataframe object or an official Excel file (datalist or data export) and transforms it to a dataframe object which can be used for the standard analysis model

#### Usage

```
read_data(
  data_path = NULL,
  custom_data = NULL,
  prompt_mapping = TRUE,
  language = "de"
\mathcal{E}
```
#### Arguments

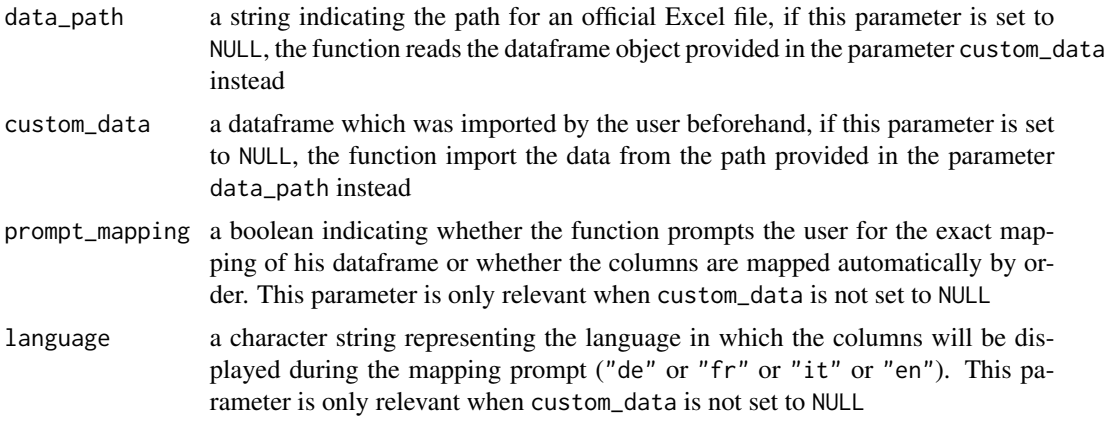

#### Details

Exactly one of data\_path or custom\_data must be NULL.

#### <span id="page-6-0"></span>Value

a dataframe which can be used to compute the standard analysis model

summary.analysis\_model

*Summary of the Salary Analysis*

#### Description

Summary of an estimated salary analysis object of class analysis\_model

#### Usage

```
## S3 method for class 'analysis_model'
summary(object, ...)
```
#### Arguments

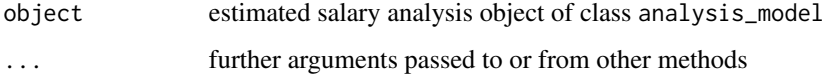

#### Details

summary.analysis\_model provides a short summary of the wage analysis according to the Standard Analysis Model. The summary describes the number of records used for the analysis, the Kennedy estimate of the wage difference under otherwise equal circumstances and the summary of the linear regression.

#### Value

Nothing

#### Examples

```
# Estimate standard analysis model
results <- analysis(data = datalist_imprimerie, reference_month = 1,
  reference_year = 2019, female_spec = 1, male_spec = 2)
# Show summary of the salary analysis
summary(results)
```
#### Description

Transforms specific columns of a data.frame to match the requirements of the standard analysis model.

#### Usage

```
transform_data(
  data,
  reference_year,
  female_spec = "F",
  male_spec = "M",
  age_spec = NULL,
  entry_date_spec = NULL
\mathcal{L}
```
#### Arguments

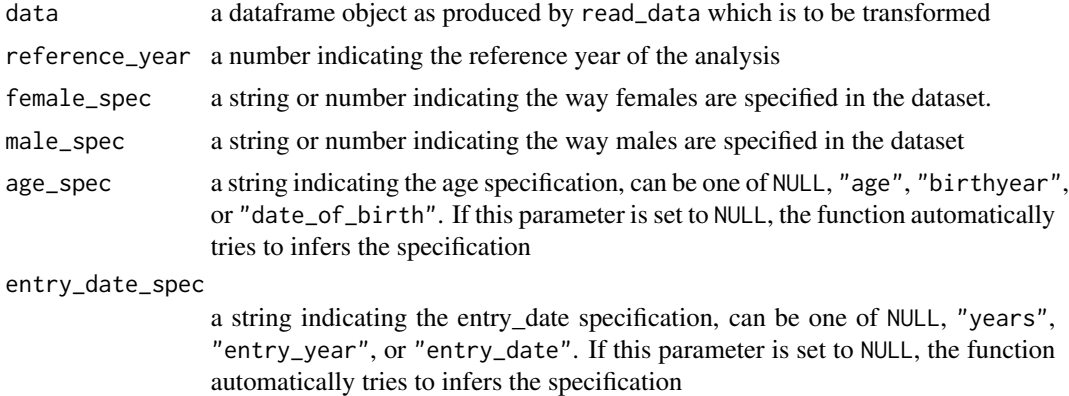

# <span id="page-8-0"></span>Index

∗ datasets all\_column\_names, [2](#page-1-0) datalist\_imprimerie, [4](#page-3-0)

all\_column\_names, [2](#page-1-0) analysis, [2](#page-1-0)

build\_custom\_mapping, [4](#page-3-0)

datalist\_imprimerie, [4](#page-3-0) download\_datalist, [5](#page-4-0)

read\_data, [6](#page-5-0)

summary.analysis\_model, [7](#page-6-0)

transform\_data, [8](#page-7-0)